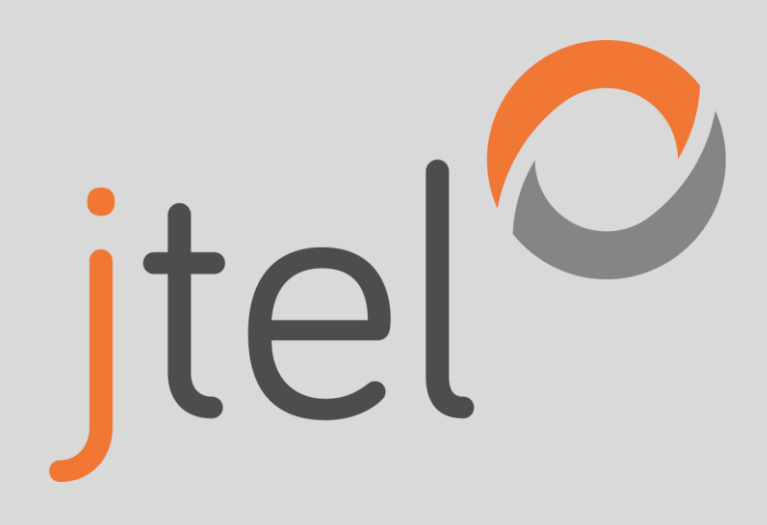

# jtel ACD

Server-Spezifikation für Systeme bis 200 Agenten

## Impressum

#### jtel ACD – Server-Spezifikation für Systeme bis 200 Agenten

jtel GmbH Alte Landstraße 29 85521 Ottobrunn Germany

Tel.: +49 (89) 4614950-0 Fax: +49 (89) 4614950-29 EMail : info@jtel.de

#### Copyright

© jtel GmbH 2023. Alle in diesem Handbuch genannten Bezeichnungen von Erzeugnissen sind Warenzeichen oder Marken von jtel GmbH bzw. der jeweiligen Inhaber.

# **History**

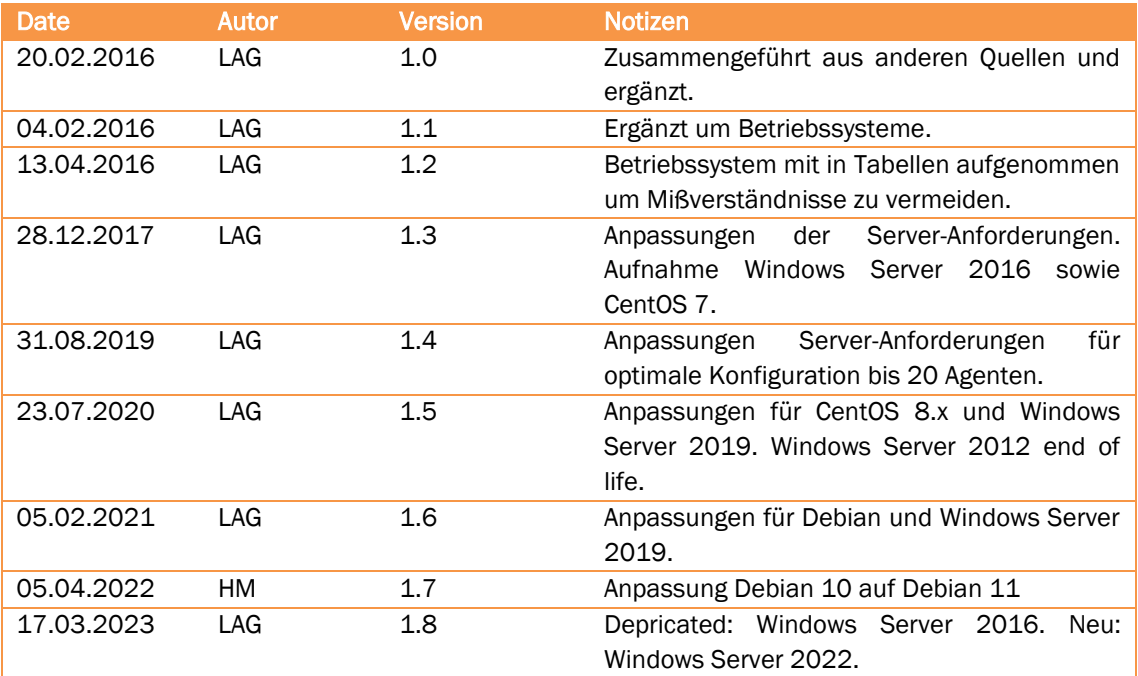

# Inhaltsverzeichnis

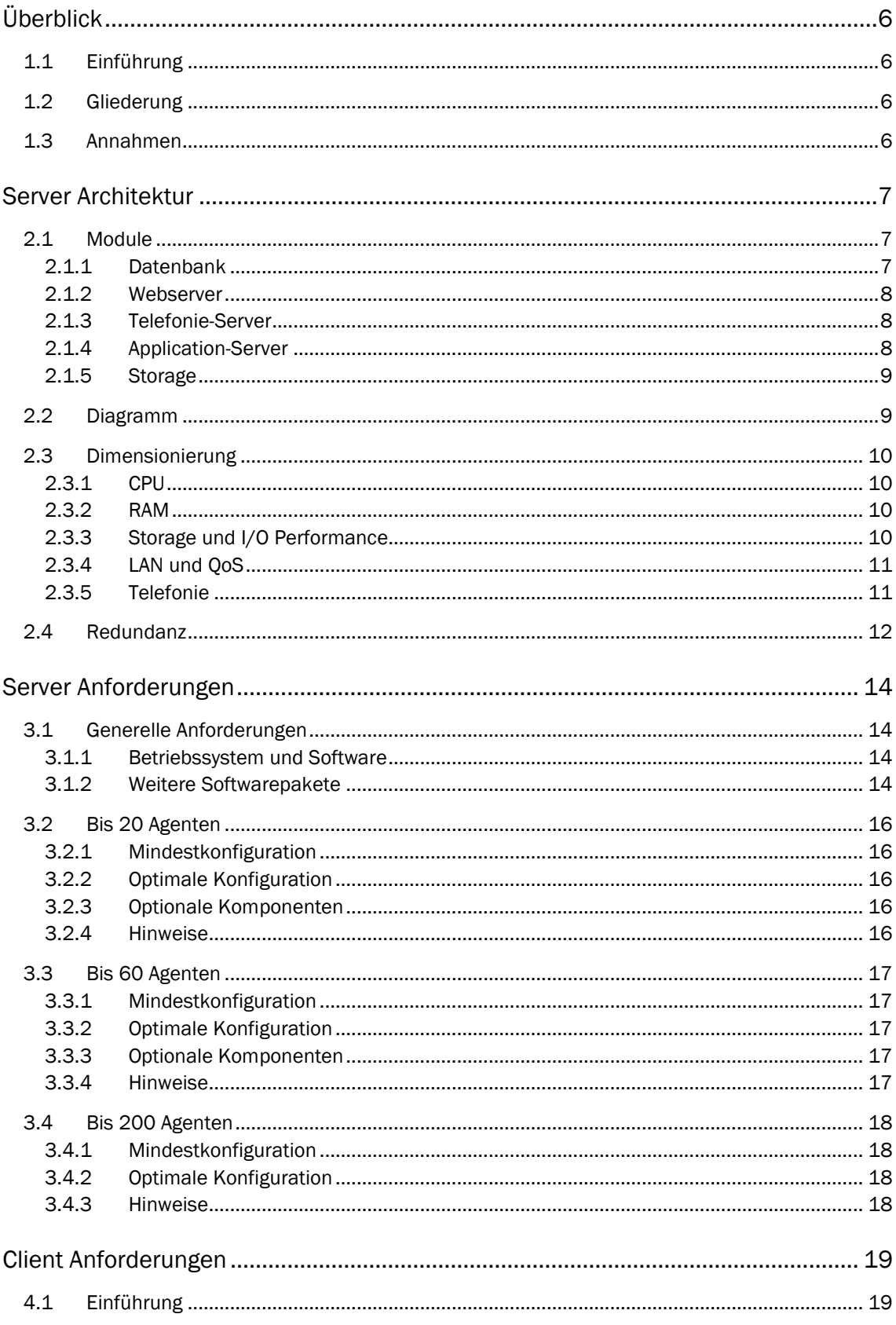

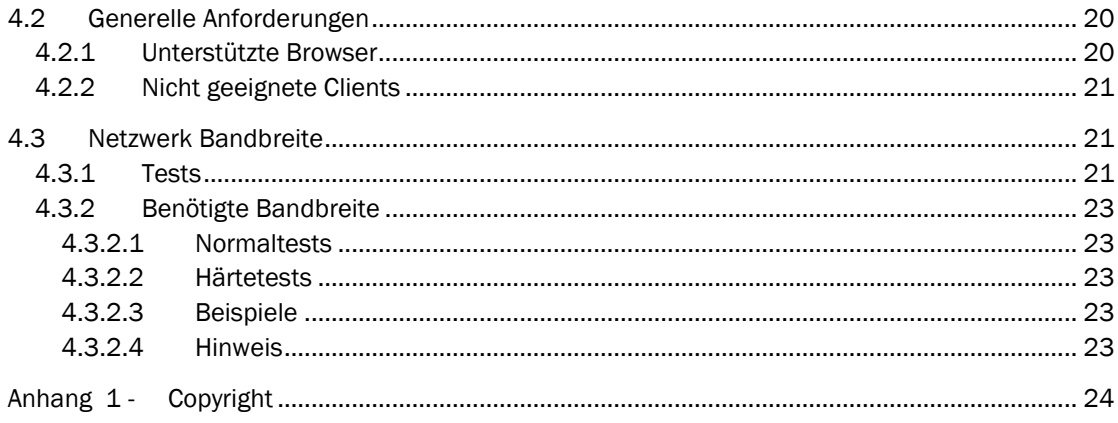

# Kapitel

# 1

# Überblick

# <span id="page-5-0"></span>1.1 Einführung

<span id="page-5-1"></span>Dieses Dokument beschreibt die Serverspezifikation und Konfiguration der jtel ACD-Komponenten für Systeme bis 200 Agenten. Es werden die Anforderungen an Architektur, Server-Landschaft, Performance sowie Clients und Netzwerk-Bandbreite diskutiert.

<span id="page-5-2"></span>Da größere Systeme (auch gerne kleinere!) oft mit einem Redundanzkonzept verbunden sind, werden diese projektspezifisch konfiguriert und werden daher in diesem Dokument nicht betrachtet.

## 1.2 Gliederung

Dieses Dokument ist in folgende Kapitel aufgeteilt:

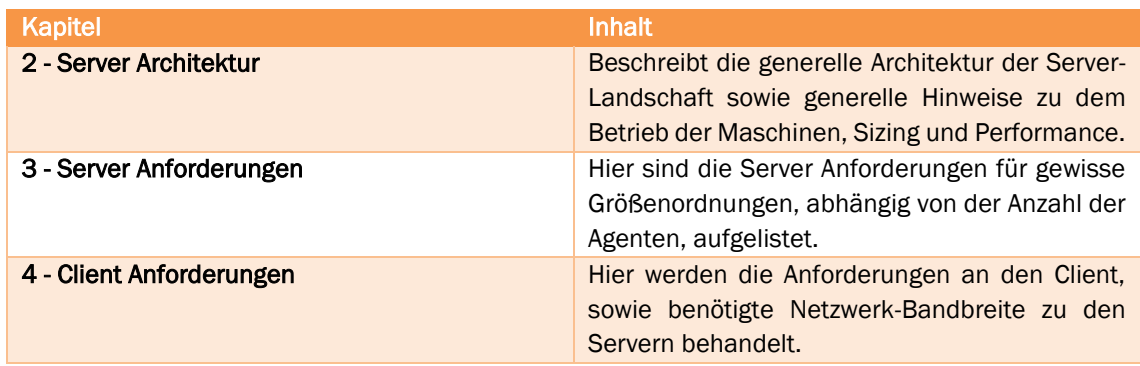

## 1.3 Annahmen

<span id="page-5-3"></span>Die Empfehlungen in diesem Dokument bezüglich Sizing der Server, benötigte Bandbreite sowie Clients gehen von folgender Konstellation aus:

- Die angedockten Clients für die Agenten werden mit dem Full-Client oder Mini-Client betrieben
- Agenten Clients, die über die SOAP-Schnittstelle an das jtel System angebunden sind, bedürfen im Regelfall nicht mehr Server-Performance (solange kein Polling der Ereignisse beispielsweise erfolgt). Damit setzt man für den Betrieb der jtel Full-Clients annähernd die gleichen Systemanforderungen voraus wie bei eigenentwickelten Clients via SOAP-Schnittstelle.

# Kapitel

# Server Architektur

## <span id="page-6-3"></span><span id="page-6-0"></span>2.1 Module

<span id="page-6-1"></span>Folgende Module werden in der Regel installiert:

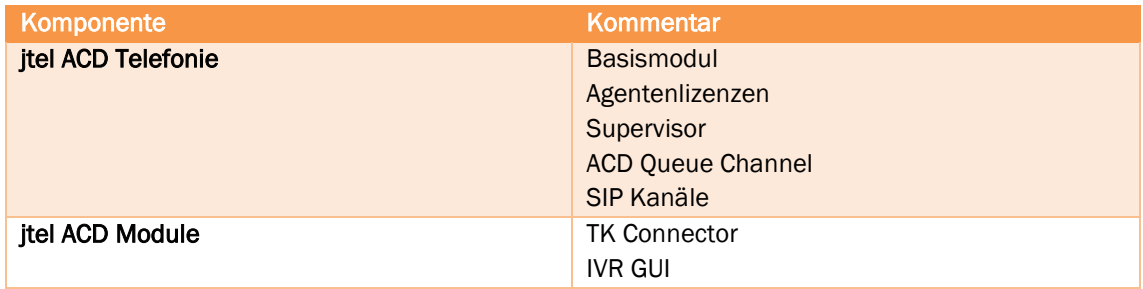

Diese Module basieren auf folgenden Basistechnologien, die das System benötigt:

- Datenbank
- Web-Server
- Telefonie-Server
- Application Server
- **Storage**

<span id="page-6-2"></span>Je nach Installationsgröße können diese Basistechnologien zusammen oder getrennt auf einer Instanz betrieben werden.

#### 2.1.1 Datenbank

Die Datenbank ist das Herzstück des Systems und beinhaltet die Konfigurationsdaten und Statistik. In der Mindestkonfiguration wird eine Master-Datenbank benötigt.

Um das Reporting auch im Produktivbetrieb sicher zu gewährleisten und das Echtzeit-Szenario des Live-Systems nicht zu beeinflussen, wird eine Master-Slave-Datenbankarchitektur empfohlen. In die Master-Datenbank werden durch alle Komponenten Datensätze eingefügt, bearbeitet und ggf. auch gelöscht, sprich verändert und verwaltet. Mit Hilfe der Replikation werden alle Datensätze auf die Slave-Datenbank übertragen, so dass in Echtzeit ein weiteres konsistentes Datenbank-Duplikat vorhanden ist. Über diese Slave-Datenbank können die Statistiken nun ohne Beeinflussung des

Produktivsystems ausgeführt werden. Bei Systemen mit einer höheren Auslastung im Reporting-Bereich ist es also empfehlenswert einen zusätzlichen Datenbank-Slave zu installieren.

Wenn direkter Kundenzugriff auf die Daten des Systems in der Datenbank erfolgen soll, beispielsweise wenn Kunden eigenen Reports erstellen, ist die Installation eines zweiten Datenbankservers, auf den die Kundenzugriffe erfolgen, zwingend erforderlich. Damit wird das System gegen, beispielsweise, fehlerhafte Datenbankabfragen geschützt.

#### 2.1.2 Webserver

<span id="page-7-0"></span>Agenten und Anwendungen können drei unterschiedliche Clients im jtel System nutzen:

- Full Client (Webapplikation)
- Mini Client (Webapplikation)
- SOAP Schnittstelle (Web Service)

Alle drei Dienste laufen auf dem Webserver der Plattform, wovon das System in der Mindestkonfiguration einen benötigt. Dieser sollte hinter einem Load-Balancer betrieben werden, damit ein späterer Ausbau ohne Unterbrechung erfolgen kann. Die Installation des Load-Balancers wird von jtel grundsätzlich vorgenommen, es sei denn der Kunde wünscht dies explizit nicht.

Je Webserver können je nach Dimensionierung und Power (CPU / RAM / Storage) bis zu ca. 200 Agentensessions verarbeitet werden. Es empfiehlt sich jedoch aus Gründen der Teilredundanz zwei Webserver zu betreiben, auch wenn weniger Agenten vorhanden sind. Dies erhöht nicht nur die Verfügbarkeit der Plattform, sondern ermöglicht Updates der Webserver im laufenden Betrieb.

#### 2.1.3 Telefonie-Server

<span id="page-7-1"></span>Der Telefonie-Server bildet das Herzstück der Echtzeitkommunikation. Dieser Server ist für die Telefonie-Anbindung und Abarbeitung der Gespräche zuständig. Jeder einzelne jtel Telefonie-Server kann bis zu 200 eingehende und 200 ausgehende Gespräche problemlos verarbeiten; die entsprechende Hardware-Dimensionierung vorausgesetzt.

<span id="page-7-2"></span>Aus Gründen der Redundanz empfiehlt es sich ab einer gewissen Größenordnung mehr als einen Telefonie-Server zu betreiben. Bei Installationen mit <= 60 Agenten ist dies jedoch nicht nötig.

#### 2.1.4 Application-Server

Der Application-Server führt Hintergrunddienste, sowie die Verteilung von Medienereignissen durch. Er ist unter anderem für folgende Leistungsmerkmale zuständig:

- Zustellung von Medienereignissen wie E-Mails, Fax, Rückruf und Voice-Mail
- Konvertierung von Audio-Dateien in andere Formate
- Versenden von E-Mails
- Versenden von Statistik-Abonnements
- Archivierung und Löschung von Alt Daten

In der Regel kann der Application-Server mit dem Telefonie-Server bei kleinen bis mittleren Systemen zusammen auf einer Instanz betrieben werden.

Bei Systemen in denen E-Mail Verteilung mit einer größeren Menge erfolgt, kann es vorteilhaft sein, den Applikationsserver als separaten Server zu betreiben.

#### 2.1.5 Storage

<span id="page-8-0"></span>Das Storage des Systems speichert unter anderen folgenden Daten:

- Ansagedateien
- Eingehende Faxe, E-Mails und andere Medien
- Gesprächsmitschnitte
- Logdateien

<span id="page-8-1"></span>Besonders in Systemen mit hoher Last im Gesprächsmitschnittbereich ist ein performanter und entsprechend dimensionierter Storage nötig.

## 2.2 Diagramm

Die Lösung wird in folgendem Abbild dargestellt.

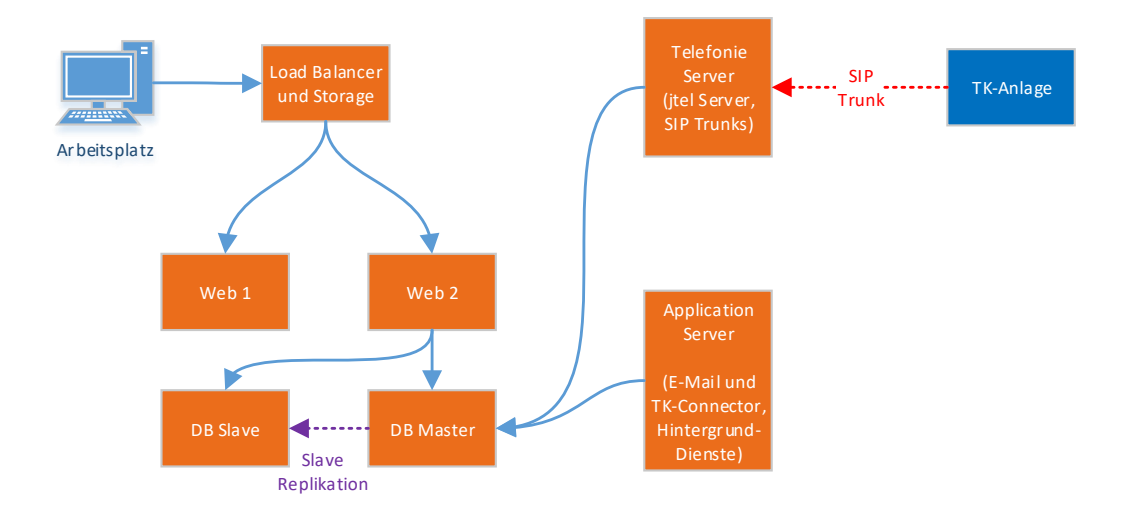

*Abbildung 1 – Systemdiagramm*

# <span id="page-9-0"></span>2.3 Dimensionierung

#### 2.3.1 CPU

<span id="page-9-1"></span>Bitte beachten Sie, dass wir grundsätzlich nicht empfehlen einzelne virtuelle Maschinen mit nur einem Core auszustatten, egal wie klein diese sind. Wenn dieses Core ausgelastet ist, kann es sein, dass man nicht mehr effektiv über Fernwartung auf die Maschine gelangen kann, um den Prozess zu beenden. D.h. die Mindestanforderung pro Maschine sind immer 2 Cores.

Gleichwohl müssen diese Cores in einer virtuellen Umgebung nicht dediziert sein (mit einer Ausnahme – siehe unten Telefonie). Es ist sinnvoll die Ressourcen zu teilen, da nicht jede Maschine immer die volle Last verkraften muss.

#### 2.3.2 RAM

<span id="page-9-2"></span>Im Hinblick auf das performante Betreiben der Plattform ist es für alle Komponenten wichtig, dass weder die Maschine selbst noch die virtuelle Umgebung Daten aus dem RAM in eine Swapdatei auf der Festplatte auslagert. Dies kann besonders kritisch werden, wenn das Storage selbst noch unperformant ausgelegt ist.

<span id="page-9-3"></span>D.h. die RAM Anforderungen sollten insgesamt durch die virtuelle Umgebung abgedeckt sein, und noch ein paar GB für den Hypervisor der virtuellen Umgebung selbst übrig sein.

#### 2.3.3 Storage und I/O Performance

Das System schreibt Daten auf die Platte aus verschiedenen Quellen:

- Aufzeichnungen von Audio (Gesprächsaufzeichnungen, Aufzeichnungen aus der IVR, …)
- Empfangene Faxe, E-Mails etc.
- Logdateien

Das Storage muss entsprechend dimensioniert sein, damit genug Kapazität vorhanden ist, um auch Spitzenzeiten abzufangen.

Als Faustformel gilt für Audioaufzeichnungen:

• 16000 Byte / Sekunde  $\rightarrow$ 960.000 Byte / Minute  $\rightarrow$ 57.6 Mbyte pro Stunde Aufzeichnung

Auch die Performance des Storage ist wichtig. Dies kann auf einzelnen virtuellen Maschinen gemessen werden, beispielsweise durch den Linux Befehl:

```
for x in 1 2 3 4 5; do dd if=/dev/zero of=~/testfile.${x} bs=1M
count=2048; done
```
Hierbei werden 5 zwei Gigabyte Dateien linear auf dem Storage erzeugt, so dass der Storage Controller in die Sättigung gerät. Der Output des letzten Vorgangs entspricht dann der tatsächlichen i/o Performance der Plattform. Normal wären ca. 100Mbyte bis 200Mbyte / Sekunde. Sollten Zweifel bestehen kann der Befehl wiederholt werden oder die Sequenz vergrößert werden. Die Dateien werden im *home* Directory angelegt und sollten nach dem Ausführen gelöscht werden.

#### Wichtig: diese Zahl sollte unbedingt nicht unter 50Mbyte / Sekunde liegen! Ist dies der Fall, ist ein reibungsloser Betrieb gefährdet!

Moderne Festplatten schaffen Datentransferraten > 500 Mbyte pro Sekunde, Storage hingegen, die an einer virtuellen Umgebung ungenügend angebunden ist, deutlich weniger. Der effektive Durchsatz einer Festplatte, auch einer lokalen in einer virtuellen Umgebung, kann von vielen Faktoren beeinflusst werden:

- Nicht ausreichende Anbindung eines iSCSI per LAN, beispielsweise nur mit einer 1 x GB Anbindung.
- Nicht ausreichendes Caching-Vermögen eines Storage Controllers.
- Fehlerhafte oder nicht installierte Storage Treiber
- <span id="page-10-0"></span>• Ungeeigneter Controller für den Einsatz mit einem Virtualisierungs-Host.

#### 2.3.4 LAN und QoS

Die Performance im LAN ist in einer VoIP Telefonie-Umgebung extrem wichtig. Wenn das LAN hoch beansprucht wird, kann es ohne QoS zum Verlust oder Versatz von Sprachdaten kommen. Dies werden die Nutzer der Anlage sofort merken. Hingegen ist ein Versatz oder Verlust von Daten bei normalen IT Anwendungen hinnehmbar – die Aktion dauert etwas länger oder die Daten werden nochmal gesendet.

Auch die korrekte Konfiguration des Switches ist wichtig. Es empfiehlt sich in jedem Fall ein separates VLAN für die Telefonie zu betreiben. Des Weiteren kann in einer virtuellen Umgebung die Bündelung von logischen LAN Kanälen auf einer physischen Strecke auch zur Überbelastung führen.

Die Überbelegung der LAN Kapazität ist eines der am häufigsten übersehenen Probleme beim Design von virtuellen Umgebungen.

<span id="page-10-1"></span>Sollten Sie nur die geringsten Zweifel am Netzwerk haben, empfiehlt es sich eine Netzwerk-Messung durchzuführen. Dies kann auf Wunsch von jtel oder Ihrem jtel Partner angeboten werden.

#### 2.3.5 Telefonie

Wichtig beim Telefonie-Server ist das Stichwort "Echtzeit". Es dürfen in der Verarbeitung der Sprachdaten aus der Telefonie keine Lücken entstehen. Wird der Telefonie-Server also virtuell betrieben, muss dafür gesorgt werden, dass entsprechende CPU, RAM und I/O Performance (Netzwerk und Festplatte / Storage) vorhanden ist. In einer virtuellen Umgebung muss dies durch Reservierung der Ressourcen geschehen.

Beispiel:

• Wenn die virtuelle Umgebung unter hoher Last steht, so dauert das Öffnen einer Kundenmaske vielleicht 100-200 Millisekunden länger als üblich. Wird die Zeitlatenz zu hoch, wird dies der Mitarbeiter merken, und sich über die Geschwindigkeit des Systems beschweren. Aber grundsätzlich kann er seine Arbeit noch verrichten.

• Wenn hingegen die Umgebung unter hoher Last steht und Telefonanrufe bedient werden, so kann ein Zeitversatz in der Verarbeitung der Sprachdaten entstehen. Unter 20ms ist dies kaum wahrzunehmen, ab 30ms wird die Lücke hörbar. Ab einem gewissen Versatz gehen Audiodaten verloren, und die Gesprächsqualität leidet darunter. Sollte ein großer Versatz entstehen, können große Lücken im Telefongespräch entstehen bis hin zum Gesprächsabbruch. Dies ist natürlich im Vergleich zum vorherigen Beispiel ein schwerwiegenderes Problem und nicht hinnehmbar.

Aus diesem Beispiel wird deutlich wie wichtig die Dimensionierung der Ressourcen für die Telefonie ist. Eine Reservierung von gewissen Mindestressourcen ist nötig, und im LAN sollte auch das sogenannte QoS (Quality of Service) implementiert werden. QoS sorgt dafür, dass Telefoniedaten höher priorisiert werden als normale Daten.

In unserem Beispiel von vorhin, wenn alles korrekt dimensioniert und QoS implementiert ist:

- Wenn die Umgebung unter hoher Last steht, wartet der Mitarbeiter eventuell länger auf das Aufgehen der Maske.
- Die Telefonate leiden aber nicht darunter, diese laufen unbetroffen davon weiter, es herrscht eine hohe Qualität der Gesprächsdaten.

Natürlich müssen bei der Telefonie alle Faktoren zusammenspielen:

- CPU genügend Ressourcen für die Echtzeitverarbeitung
- RAM so dass die Telefonie-Anwendungen alle im RAM sind und kein Swapping auf der Festplatte geschieht
- I/O genügend Performance so dass Sprachdaten sowie andere Daten (Logging) in Echtzeit zum Storage weggeschrieben werden können.
- <span id="page-11-0"></span>• LAN Performance – Genügend Bandbreite und QoS so dass die Sprachdaten auch in Echtzeit transportiert werden.

### 2.4 Redundanz

Das jtel System bietet viele Möglichkeiten an Redundanz bis hin zu einer vollen Geo-Redundanz zu realisieren.

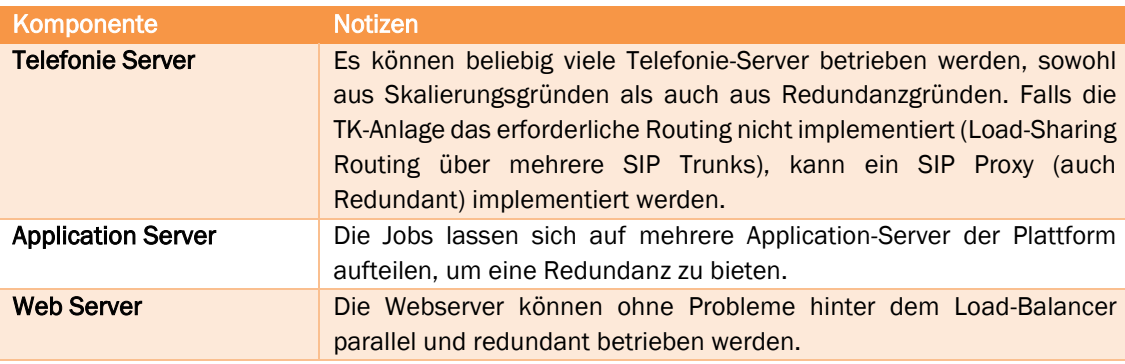

Die Komponenten können folgendermaßen redundant ausgelegt werden:

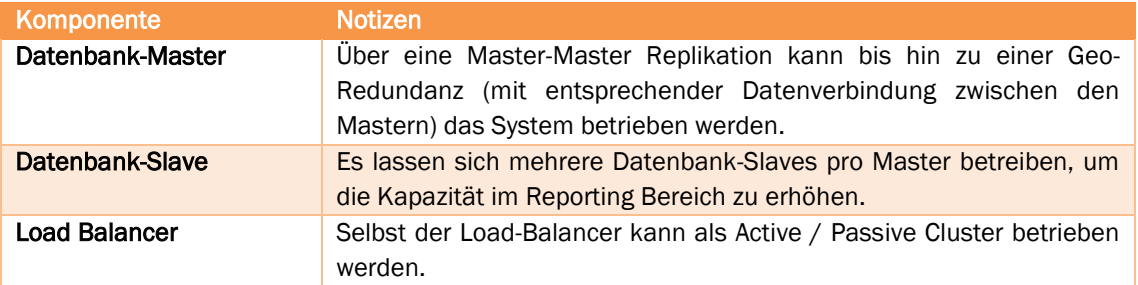

Die genaue Auslegung einer Redundanzarchitektur kann von vielen Faktoren beeinflusst werden:

- Notwendigkeit wegen Service-Level Agreements (SLA) oder Vorschriften
- Welche Teile der Lösung redundant ausgelegt werden müssen oder sollen
- Kosten / Nutzung

Es gibt hier kein Patentrezept. Gerne beraten wir Sie und erstellen gemeinsam ein Konzept, welches auf Ihre Wünsche und Bedürfnisse zugeschnitten ist.

# Kapitel

# Server Anforderungen

## <span id="page-13-4"></span><span id="page-13-1"></span><span id="page-13-0"></span>3.1 Generelle Anforderungen

#### 3.1.1 Betriebssystem und Software

<span id="page-13-2"></span>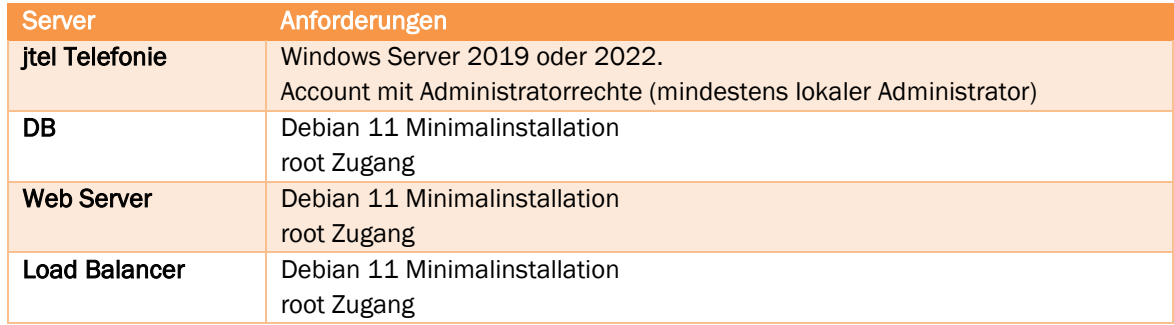

#### 3.1.2 Weitere Softwarepakete

<span id="page-13-3"></span>Weitere Softwarepakete werden von jtel als Teil der Erstinstallation installiert. Diese sind:

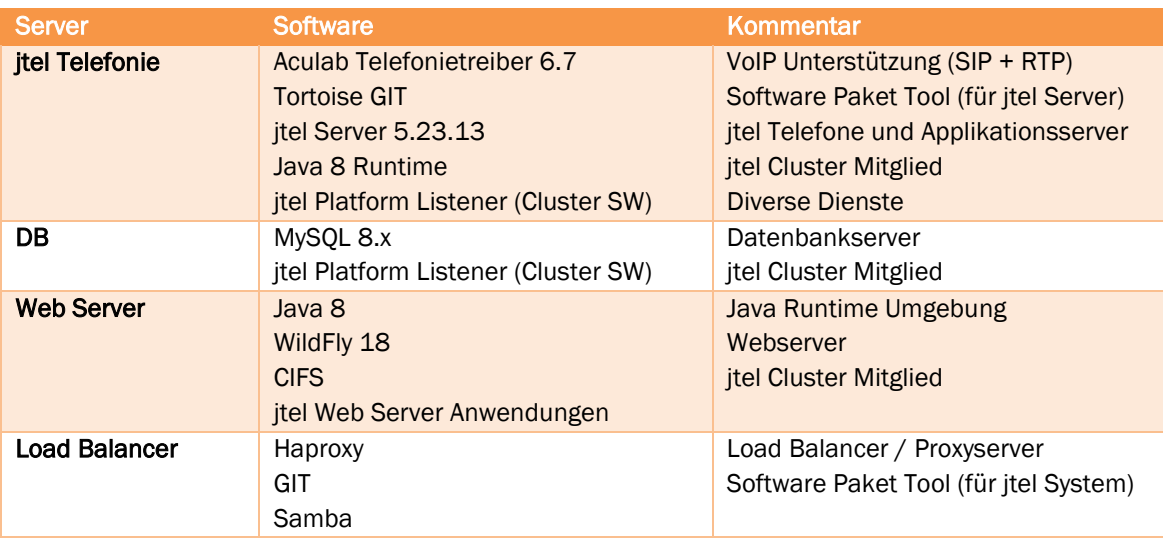

Der Zugriff auf die Softwarepakete erfolgt per http / https bzw. ftp und ein Internet-Zugang muss von den Maschinen aus möglich sein. Ebenso, soll später ein Update des Systems erfolgen, muss ein Internet-Zugang bestehen.

Ist ein Proxy-Server dazwischen, muss der entsprechende Zugriff jtel mitgeteilt werden. Ist der Proxy-Server so gestaltet, dass es zuerst Dateien herunterlädt, und dann diese an den Client ausliefert, können diverse Prozesse scheitern. Dies kann zu Mehraufwendungen bei der Installation führen.

Wichtig: Für den laufenden Betrieb der Systeme ist ein Internetzugang mindestens einmal jährlich erforderlich, damit die Lizenzen auf der Telefonie sich gegenüber den Aculab Lizenz-Server erneuern können. Dieser Zugriff muss zwingend ohne http / https Proxy Server erfolgen.

Ist dieser Zugriff nicht möglich, so muss vor Ablauf der Lizenzen dies entweder freigeschaltet werden, oder die Lizenzen müssen manuell aufgefrisched werden.

# 3.2 Bis 20 Agenten

<span id="page-15-1"></span><span id="page-15-0"></span>Im Folgenden sind die Anforderungen für die Virtualisierungs-Hosts beschrieben, ausgehend von einer Implementierung basierend auf VM-Ware ESXi / HyperV und bis zu 20 Agenten.

#### 3.2.1 Mindestkonfiguration

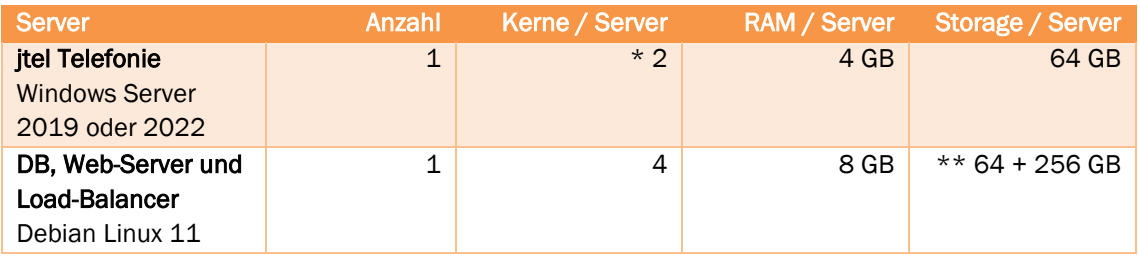

#### 3.2.2 Optimale Konfiguration

<span id="page-15-2"></span>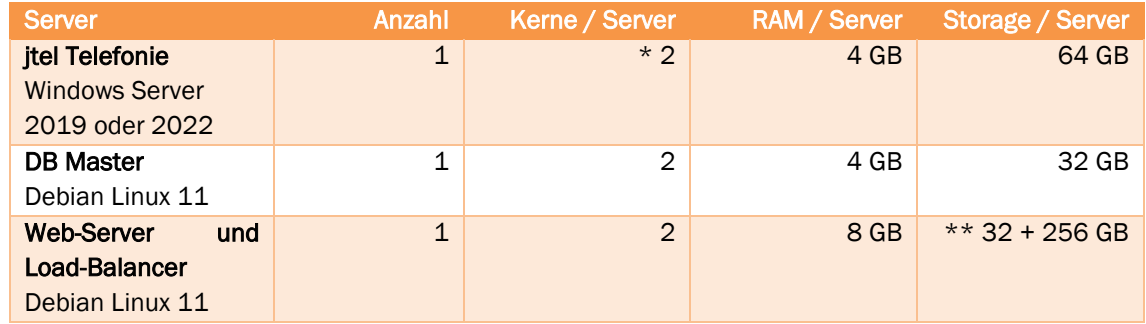

#### 3.2.3 Optionale Komponenten

<span id="page-15-3"></span>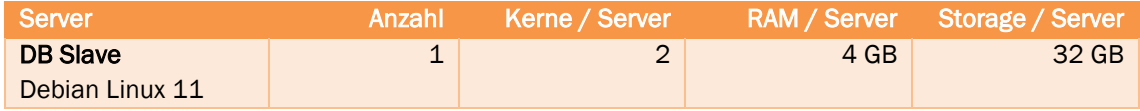

#### 3.2.4 Hinweise

<span id="page-15-4"></span>\* Ein Kern wird dediziert als Reservierung benötigt, um eine Echtzeitverarbeitung zu ermöglichen.

\*\* Der Load-Balancer wird als Storage Maschine für die gemeinsamen Daten genutzt, daher ist hier der Storage-Aufwand höher und besteht aus zwei Partitionen / virtuelle Festplatten. Der Storage-Aufwand ist ohne Gesprächsaufzeichnungen berechnet.

# 3.3 Bis 60 Agenten

<span id="page-16-1"></span><span id="page-16-0"></span>Im Folgenden sind die Anforderungen für die Virtualisierungs-Hosts beschrieben, ausgehend von einer Implementierung basierend auf VM-Ware ESXi / HyperV und bis zu 60 Agenten.

#### 3.3.1 Mindestkonfiguration

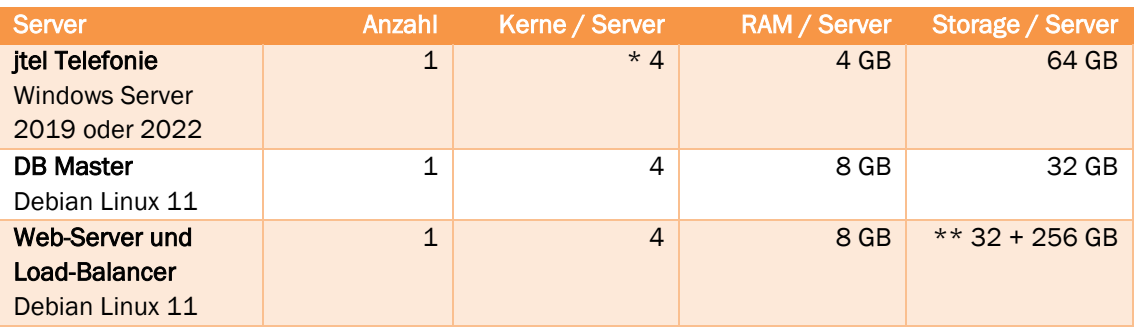

#### 3.3.2 Optimale Konfiguration

<span id="page-16-2"></span>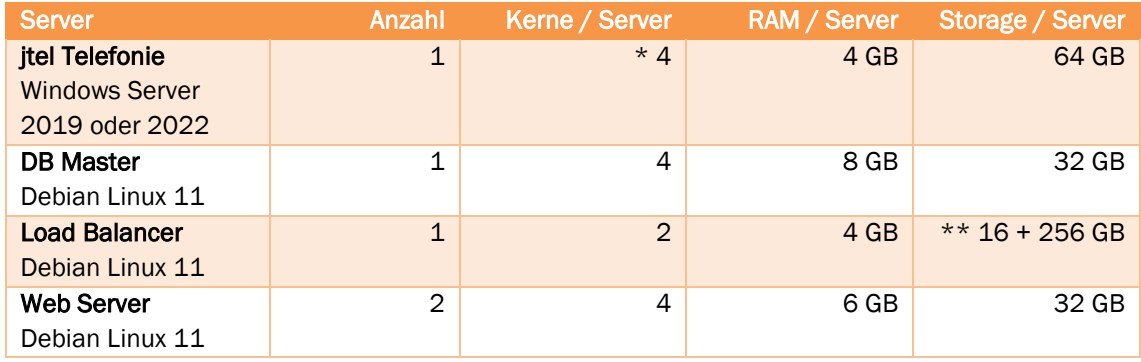

#### 3.3.3 Optionale Komponenten

<span id="page-16-3"></span>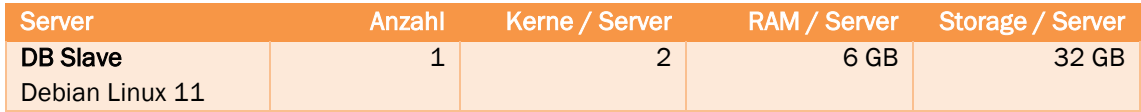

#### 3.3.4 Hinweise

<span id="page-16-4"></span>\* Zwei Kerne werden dediziert als Reservierung benötigt, um eine Echtzeitverarbeitung zu ermöglichen.

\*\* Der Load-Balancer wird als Storage Maschine für die gemeinsamen Daten genutzt, daher ist hier der Storage-Aufwand höher und besteht aus zwei Partitionen / virtuelle Festplatten. Der Storage-Aufwand ist ohne Gesprächsaufzeichnungen berechnet.

# 3.4 Bis 200 Agenten

<span id="page-17-1"></span><span id="page-17-0"></span>Im Folgenden sind die Anforderungen für die Virtualisierungs-Hosts beschrieben, ausgehend von einer Implementierung basierend auf VM-Ware ESXi / HyperV und bis zu 200 Agenten.

#### 3.4.1 Mindestkonfiguration

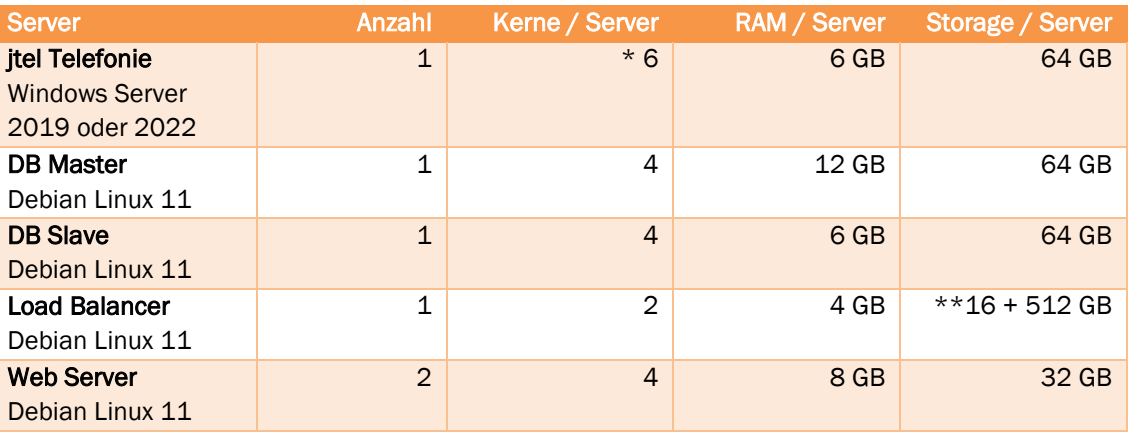

#### 3.4.2 Optimale Konfiguration

<span id="page-17-2"></span>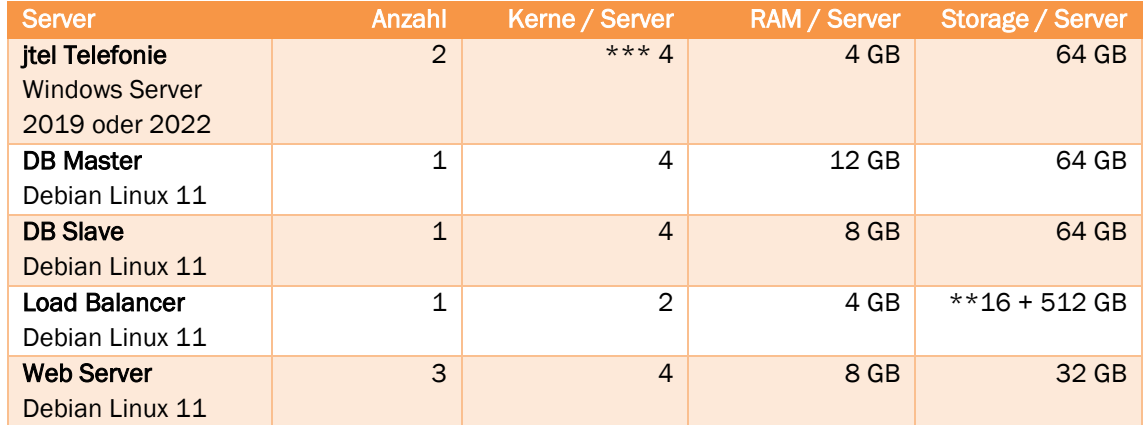

#### 3.4.3 Hinweise

<span id="page-17-3"></span>\* Drei Kerne werden dediziert als Reservierung benötigt, um eine Echtzeitverarbeitung zu ermöglichen.

\*\* Der Load-Balancer wird als Storage Maschine für die gemeinsamen Daten genutzt, daher ist hier der Storage-Aufwand höher. Der Storage-Aufwand ist ohne Gesprächsaufzeichnungen berechnet.

\*\*\* Zwei Kerne je Server werden dediziert als Reservierung benötigt, um eine Echtzeitverarbeitung zu ermöglichen.

# Kapitel

# Client Anforderungen

# <span id="page-18-2"></span><span id="page-18-0"></span>4.1 Einführung

<span id="page-18-1"></span>Clients in der jtel Umgebung können von mehreren verschiedenen Arten sein.

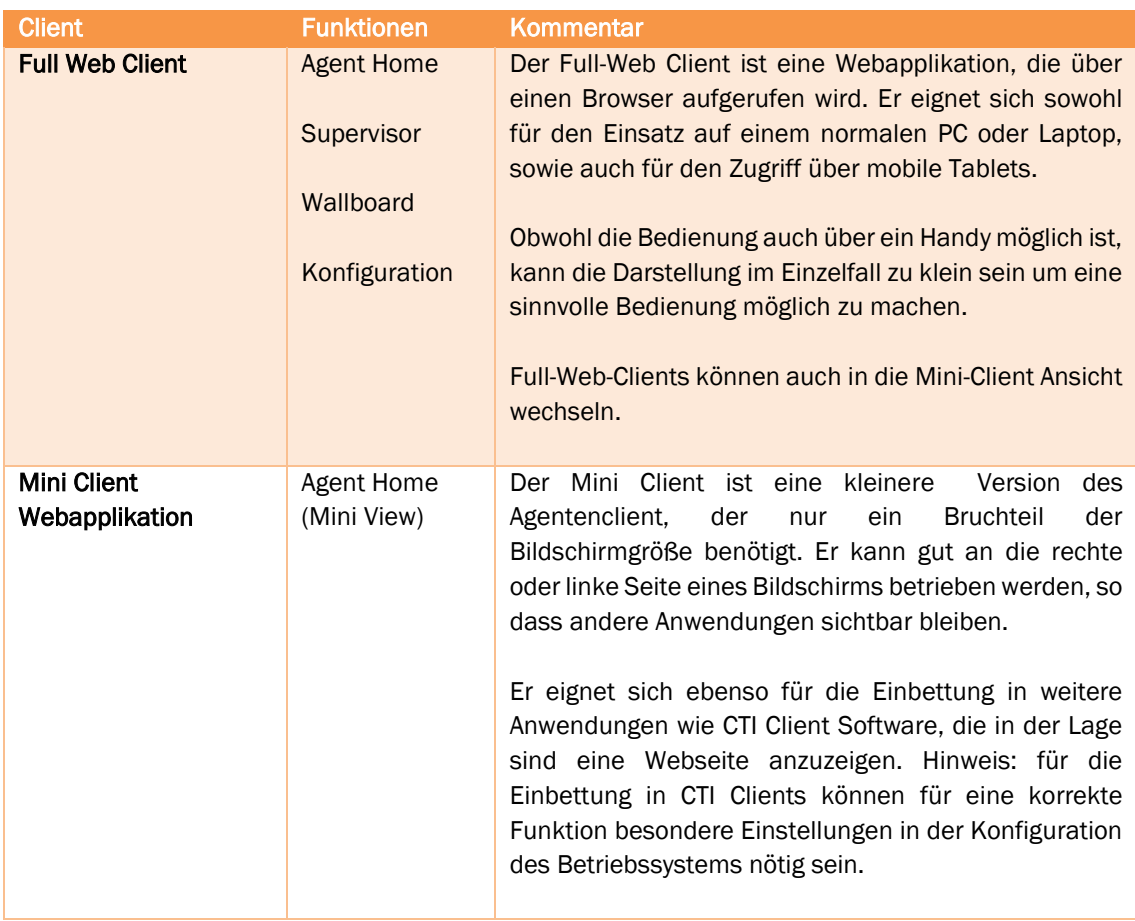

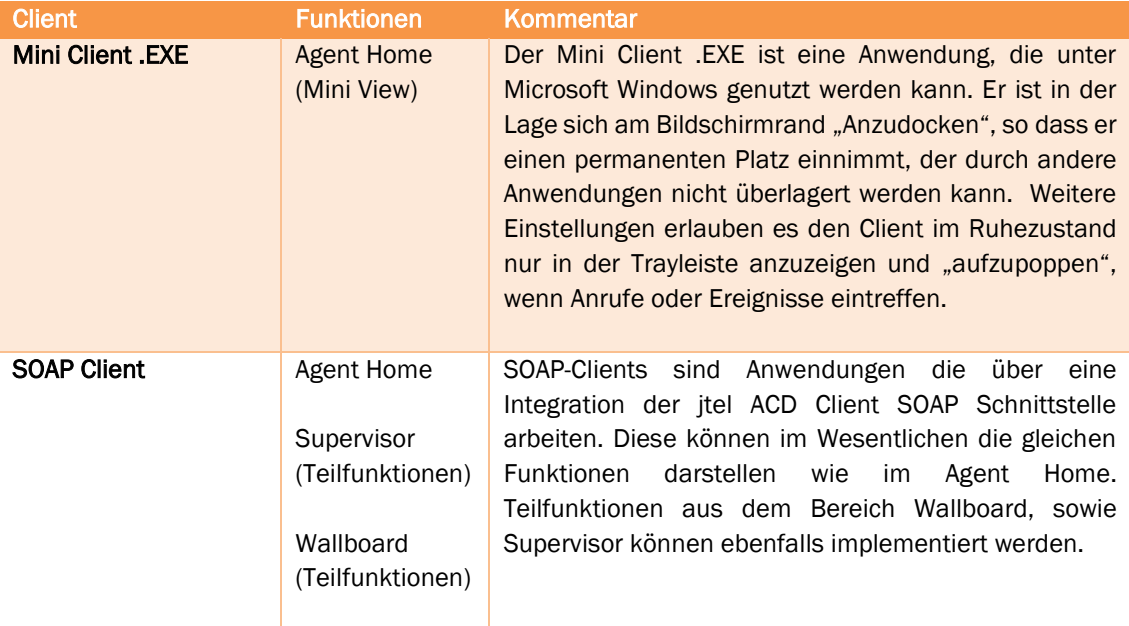

# 4.2 Generelle Anforderungen

<span id="page-19-1"></span><span id="page-19-0"></span>Geeignete Clients haben ein modernes Betriebssystem und verfügen über einen modernen Internet Browser.

#### 4.2.1 Unterstützte Browser

Nachfolgende Tabelle gibt einen Hinweis ab welcher Version die erforderlichen Browser-Funktionen und damit die Unterstützung der jtel Anwendungen zur Verfügung stehen. Generell empfehlen wir den Browser regelmäßig auf die neueste Version zu aktualisieren!

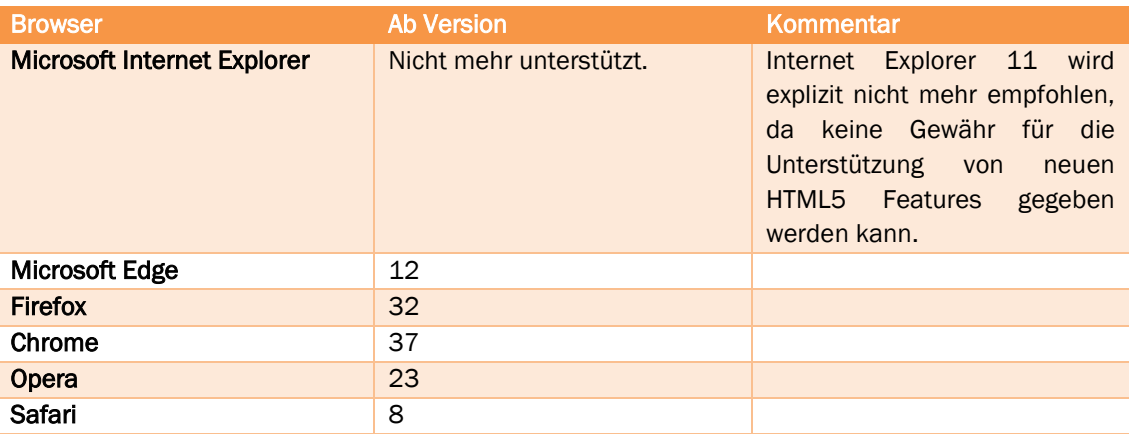

#### 4.2.2 Nicht geeignete Clients

<span id="page-20-0"></span>Nicht geeignet sind:

- Clients oder Client-Applikationen die eine Internet-Explorer Version nutzen, die kleiner IE11 ist.
- Thin-Clients, die keine ausreichende CPU Leistung zur Verfügung stellen oder zu wenig RAM bieten.
- <span id="page-20-1"></span>• Clients, die über einen Betriebssystem verfügen, für den es keinen Hersteller-Support mehr gibt (Beispielsweise Windows XP).

# 4.3 Netzwerk Bandbreite

#### 4.3.1 Tests

<span id="page-20-2"></span>Um die benötigte Netzwerkbandbreite zu ermitteln, haben wir diverse Testszenarien, sowohl realistisch als auch unrealistisch gemessen. Die folgenden Bandbreitenmessungen wurden alle mit Einsatz der http Komprimierung am Load-Balancer durchgeführt (Standardeinstellung nach Installation). Dies führt zu einer Reduzierung der Netzlast von bis zu 80%.

Die Messwerte wurden über einen Zeitraum von 5 Minuten gemessen um den Mittelwert der Bandbreite pro Sekunde zu ermitteln.

Bitte beachten Sie, dass die "Härtetests" eher ein nicht normales Verhalten der Nutzer entsprechen. Bei einer typischen Nutzung sollten die Werte aus den Normaltests ausreichend sein um die Bandbreite zu kalkulieren.

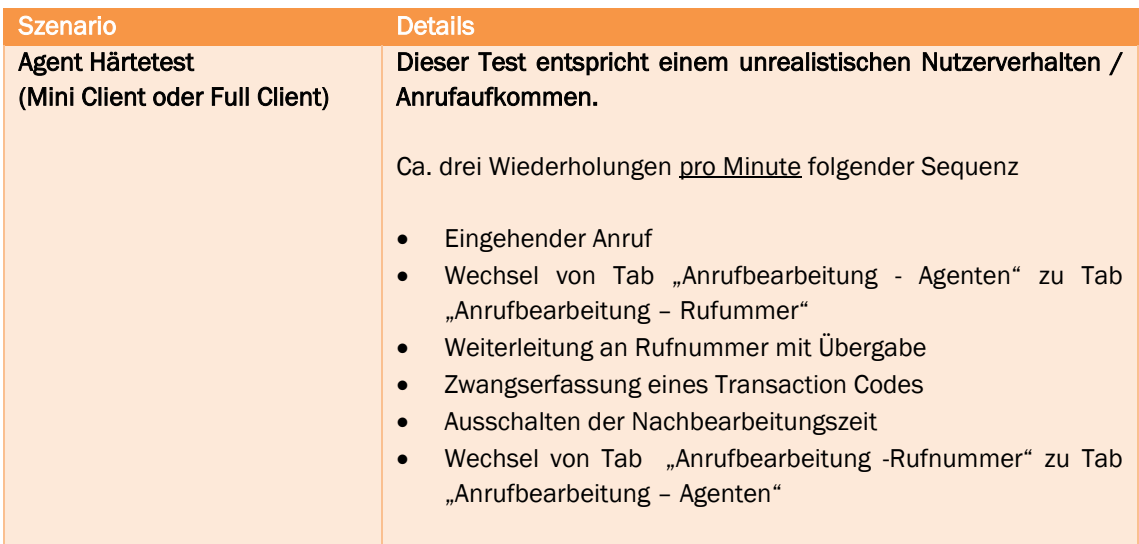

Es gibt kaum Unterschiede in der benötigten Bandbreite zwischen Client und Mini-Client.

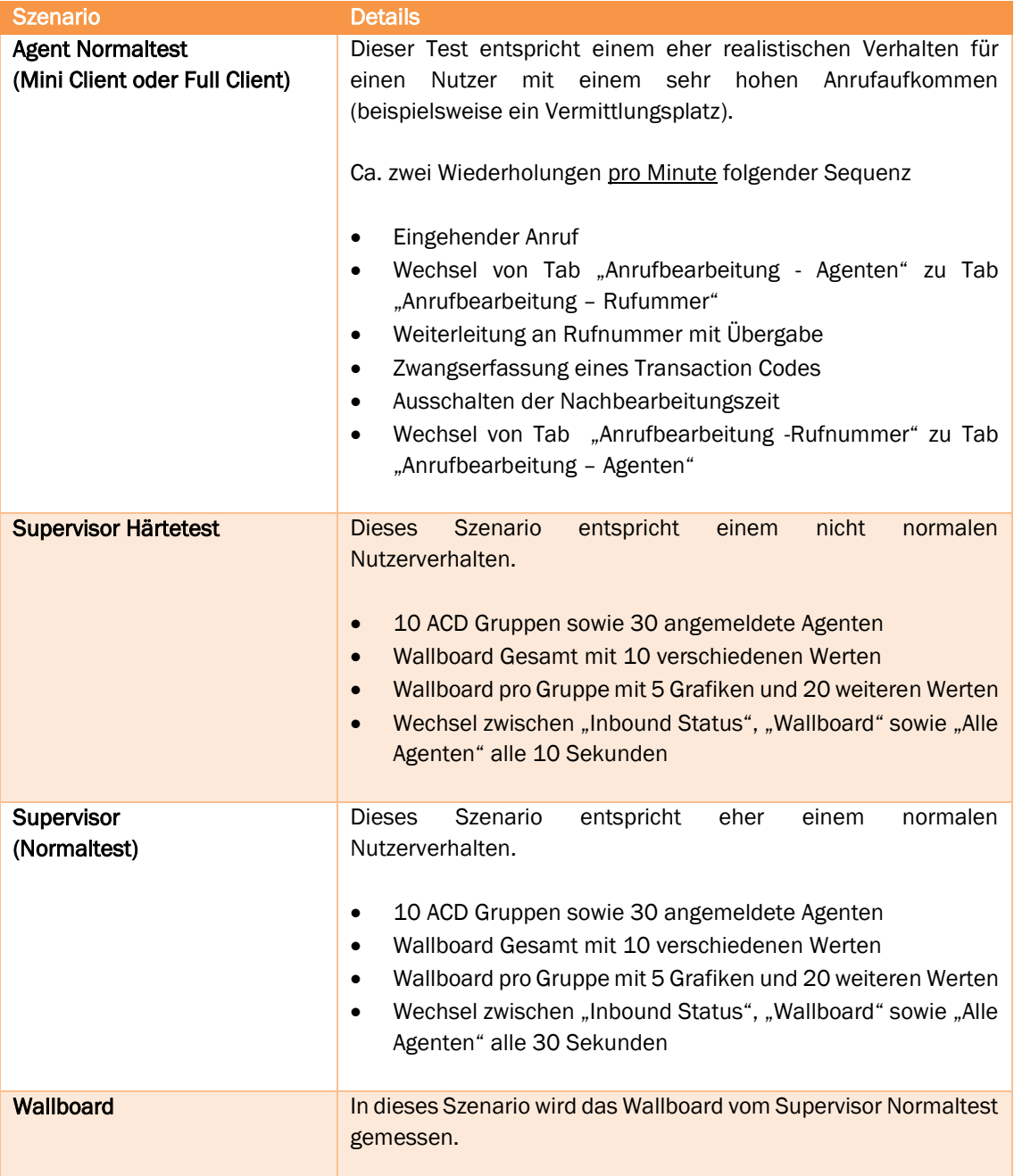

#### 4.3.2 Benötigte Bandbreite

#### <span id="page-22-1"></span><span id="page-22-0"></span>4.3.2.1 Normaltests

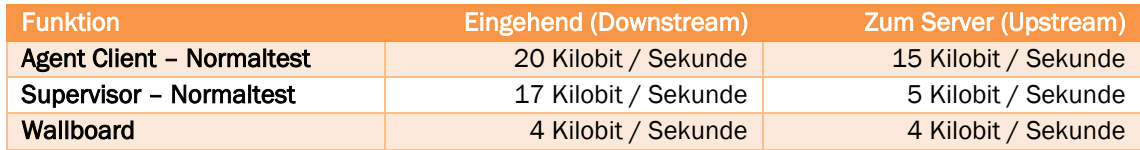

#### <span id="page-22-2"></span>4.3.2.2 Härtetests

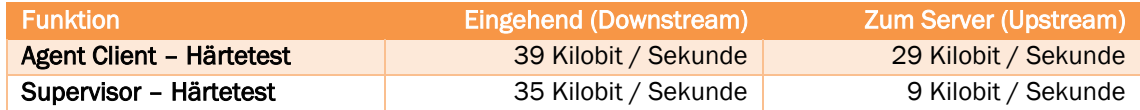

#### <span id="page-22-3"></span>4.3.2.3 Beispiele

Benötigte Bandbreite für 30 Agenten, 5 Supervisor und 1 Wallboard, gerechnet nach Härtetest:

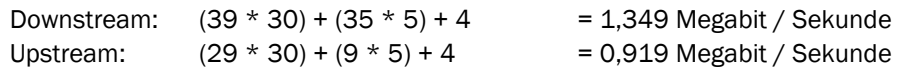

Benötigte Bandbreite für 30 Agenten, 5 Supervisor und 1 Wallboard, gerechnet nach Normaltest:

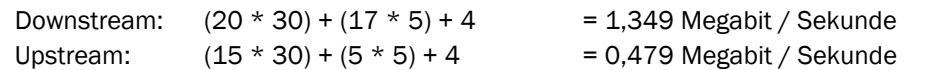

Benötigte Bandbreite für 100 Agenten, 10 Supervisor und 10 Wallboards, gerechnet nach Härtetest:

Downstream:  $(39 * 100) + (35 * 10) + (4 * 10) = 4,290$  Megabit / Sekunde Upstream:  $(29 * 100) + (9 * 10) + (4 * 10) = 3,030$  Megabit / Sekunde

Benötigte Bandbreite für 100 Agenten, 10 Supervisor und 10 Wallboards, gerechnet nach Normaltest:

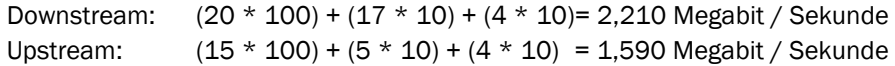

#### <span id="page-22-4"></span>4.3.2.4 Hinweis

Die benötigte Bandbreite ist je nach Funktion unterschiedlich. Wechselt beispielsweise ein Agent oft die Ansicht auf Listen in der Weboberfläche, indem viele Einträge vorhanden sind, so wird mehr Bandbreite benutzt. Wir empfehlen Ihnen die Leitung / Bandbreite zum Server im jedem Fall so zu dimensionieren, dass genügend Überschuss an Kapazität für den Fall vorhanden ist, dass mehr Leistungsmerkmale genutzt werden können, als in unseren Tests vorkommen.

Bitte beachten Sie auch bei der Bandbreitenkalkulation, dass die Bandbreite dort entsteht, wo der Webbrowser bzw. die Client Anwendung läuft.

Dies ist besonders wichtig, wenn der Webbrowser beispielsweise bei Citrix Clients oder Remote Desktops in der Terminal-Session läuft. Die Bandbreite, wie hier gemessen, entsteht dann am Citrix-Server oder am Remote-Desktop Server. Die benötigte Bandbreite vom Server zum Client für die Remote-Desktop Session oder Citrix Anwendung muss hingegen zusätzlich berücksichtigt werden und in Ihrer Umgebung selbst gemessen werden.

<span id="page-23-0"></span>jtel GmbH Alte Landstraße 29 85521 Ottobrunn Germany

Tel: +49 (89) 4614950-00 Fax: +49 (89) 4614950-29 Email: info@jtel.de Support : support@jtel.de Web: http://www.jtel.de

jtel® / the jtel logo and 8-Server® are registered trademarks of jtel GmbH. Copyright© 1995 - 2023 jtel GmbH. All rights reserved. All jtel product names are trademarks or registered trademarks of jtel GmbH.

Other brand and product names are trademarks or registered trademarks of their respective holders.